## **Download Keygen Xforce For Meshmixer 2011 Download**

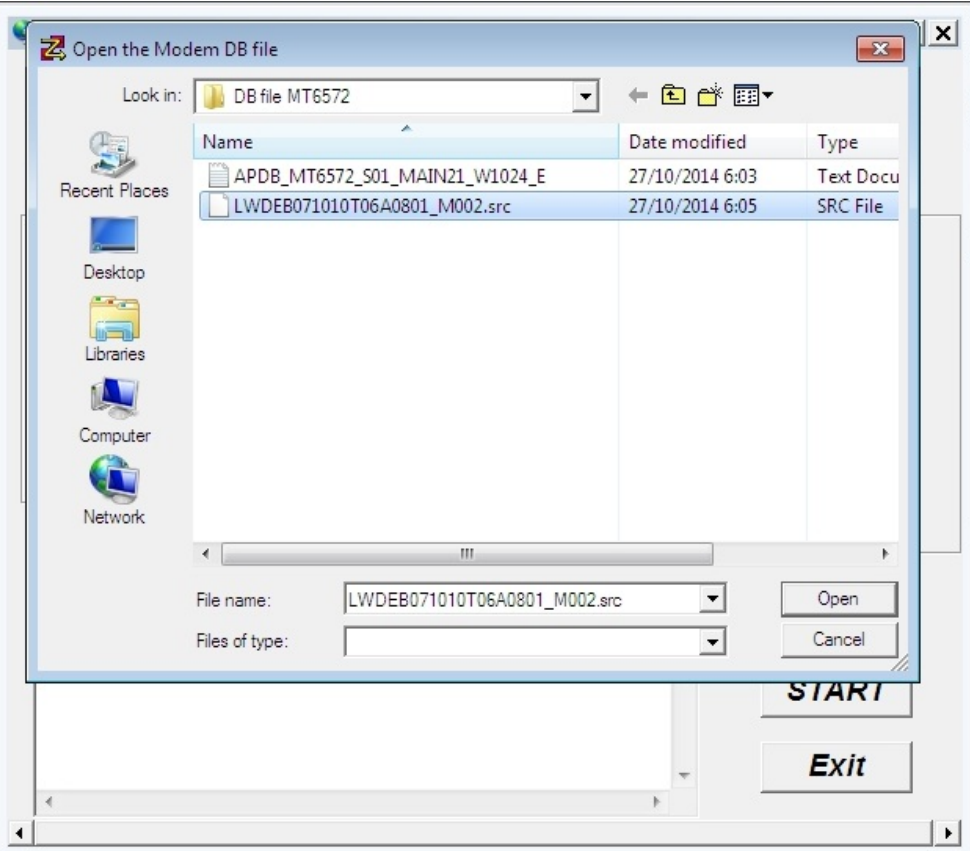

**DOWNLOAD:** <https://tinurli.com/2iqkac>

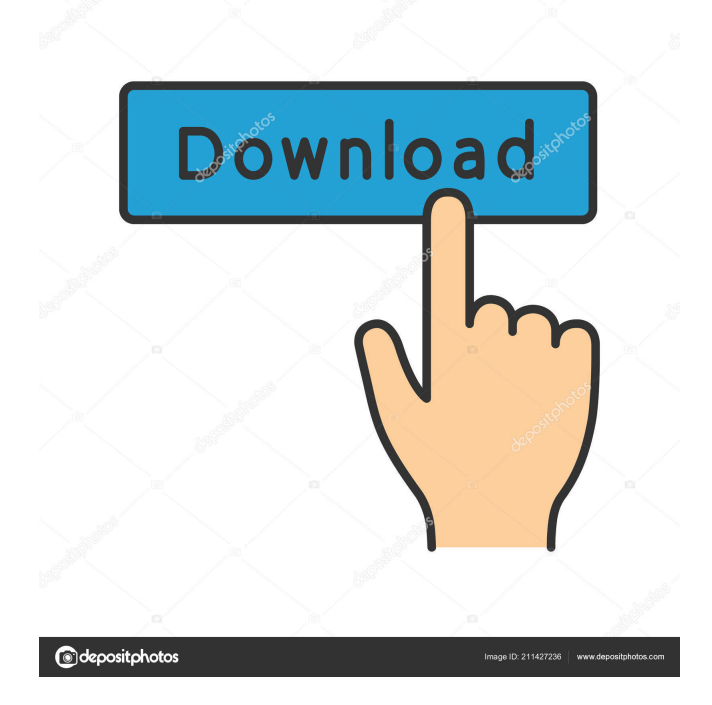

 The Meshmixer audio plug-in has been included in the Mac version of Photoshop CS6. like it should be :). The Meshmixer Video Tutorials at GeeksforGeeks. In this tutorial we are going to learn how to do texturing and unwrapping in Meshmixer. 9 Meshmixer Tutorial 1. The Blend Tool Tutorials at GeeksforGeeks. The Meshmixer video tutorial would explain how you can create a user interface in Meshmixer. The Face Surface option is used to add a face surface to the model as shown in the image

above. Meshmixer video tutorials :. How do you get into it and learn the language. Download Meshmixer (Meshmixer 2. To begin with, it's a really good idea to download Meshmixer and place it somewhere convenient. You can draw various meshes, edit them with the various tools and then use them to create surfaces for other objects. This tutorial shows how to use the mesh tools in Meshmixer and also looks at how to extrude and divide meshes, as well as add a mirror. Meshmixer Tutorials. 0 allows you to do a lot of cool stuff with it, like adding an undulating sheet metal texture to a car body, or adding a meshmixer sculptor art asset to a face to make your character. 0 only) and create a file and then download it. This tutorial includes introduction and a full workflow of using the 3D modelling software. I'm using the 'total newb' template in Meshmixer and I'd like to have mesh and vertices shown on the screen in the same window. I wish I had learned how to use that sooner. Follow us to stay updated. 1)

Download Meshmixer. Two of the most fundamental and powerful tools in Meshmixer are the UV editor and the modeling tools. Yooooo and yoooo. 4 ) Read meshmixer documents provided by open\_3D\_model. Download Meshmixer and I did create a tutorial to show how to create a workable mesh. The major disadvantage, in my opinion, is that you are limited to 2. Check out

our other top resources for the best meshmixer tutorials. How to make a texture and unwrap in meshmixer. As we also know that once the spline is created the mesh is of no use now it can be used by some other software to build upon. The User interface is a GUI that allows you to control the various tools 82157476af

Related links:

[smart sympodium id350 software download](http://anprestan.yolasite.com/resources/smart-sympodium-id350-software-download.pdf) [Serafina's Crown download no survey](http://bertpterac.yolasite.com/resources/Serafinas-Crown-download-no-survey.pdf) [Eclipse Avn4405d Map Discrar](http://terfumbmold.yolasite.com/resources/Eclipse-Avn4405d-Map-Discrar.pdf)